# INTRO TO RUST LANG STRUCTS AND ENUMS

Benjamin Owad, David Rudo, and Connor Tsui

## **Review: Ownership**

- Manual memory management is tricky
  - Prone to memory leaks or double frees
- Garbage collection is slow and unpredictable
- What if the compiler generated allocations and frees for us?
  - Rust does this for us through the *ownership* system

## **Review: Ownership Rules**

- Each value in Rust has an owner
- A value can only have one owner at a time
- When the owner goes out of scope, the value will be *dropped*

# **Review: Borrowing Rules**

- At any given time, you can have either:
  - One mutable reference (exclusive reference)
  - Any number of immutable references (shared references)
- Memory access through references is guaranteed to be valid

## **Review Question 1**

Why doesn't this compile?

```
fn main() {
    let s = String::from("yo");
    taker(s);
    println!("I *totally* still own {}", s);
}
fn taker(some_string: String) {
    println!("{} is mine now!", some_string);
}
```

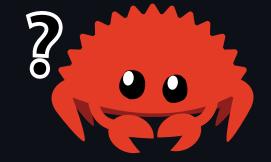

# **Review Question 1**

• Looks like taker does not still own s, after all

```
Review Question 1
```

- Suggestion from the compiler: Rewrite taker to borrow some\_string
- Is it necessary for taker to own the value?

#### **Review Question 1 (References Solution)**

• Let taker borrow the value instead of moving it and transferring ownership

# **Review Question 1 (Alternative Solution)**

- Making a clone (deep copy) allows this compile
  - If s represents a large String, cloning will be expensive

#### **Review Question 2**

```
Why doesn't this compile?
```

```
fn main() {
    let favorite_computers = Vec::new();
    add_to_list(favorite_computers,
        String::from("Framework Laptop"));
}
fn add_to_list(fav_items: Vec<String>, item: String) {
    fav_items.push(item);
}
```

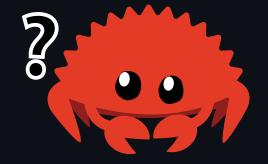

#### **Review Question 2**

• Missing one mut annotation

## **Review Question 2 (Solution)**

```
fn cool_guy() {
    let favorite_computers = Vec::new();
    add_to_list(favorite_computers, String::from("Framework Laptop"));
}
// +++ Add `mut` here
fn add_to_list(mut fav_items: Vec<String>, item: String) {
    fav_items.push(item);
}
```

## **Review Question 2b**

```
fn cool_guy() {
    let favorite_computers = Vec::new();
    add_to_list(favorite_computers, String::from("Framework Laptop"));
    println!("{:?}", favorite_computers); // <-- I want to print this!
}
fn add_to_list(mut fav_items: Vec<String>, item: String) {
    fav_items.push(item);
}
```

- What if we want to print the list?
- favorite\_computers was moved in the add\_to\_list call
- Same issue as review question 1

# **Review Question 2b (Solution)**

Let's try a mutable reference instead of moving the entire value.

```
fn cool_guy() {
    let favorite_computers = Vec::new();
    add_to_list(&mut favorite_computers, String::from("Framework Laptop"));
    println!("{:?}", favorite_computers);
}
fn add_to_list(fav_items: &mut Vec<String>, item: String) {
    fav_items.push(item);
}
```

• This now works as intended!

## **Review Question 3**

Why doesn't this compile?

```
fn x_shouldnt_exist() {
    let mut v = vec![1, 2, 3, 4];
    let x = &v[3];
    v.pop(); // Removes last element in `v`
    println!("{}", x); // What is `x`?
}
```

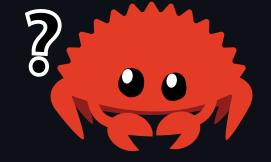

## **Review Question 3**

- We cannot mutably borrow a value with an existing immutable borrow
- In this case, if it were allowed, x would point to invalid memory!

# **Review Question 3b**

What about this scenario?

```
fn please_dont_move() {
    let mut v = vec![1, 2, 3, 4];
    let x = &v[2];
    v.push(5); // Add an element to the end of `v`
    println!("{}", x); // What is `x`?
}
```

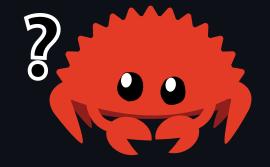

- This time we aren't removing the last element, instead we're adding more elements!
  - $\circ$  Surely nothing happens to x this time, right?

# **Review Question 3b**

We still get the same error!

- In this case, what if pushing 5 onto v resizes the entire vector?
  - Resizing means allocating new memory, copying over data, then deallocating the old memory
- x would no longer point to valid memory!

#### **Structs**

#### **Structs**

A *struct* is a custom data type that lets you package together and name related values that make up a meaningful group.

```
struct Student {
    andrew_id: String,
    attendance: Vec<bool>,
    grade: u8,
    stress_level: u64,
}
```

- To define a struct, we enter the keyword struct and name the entire group
- Within the curly braces, we define *fields*
- Each field is named and has an associated type

## **Instantiating Structs**

We can create an *instance* of a struct using the name of the struct and key: value pairs inside curly brackets.

```
fn init_connor() -> Student {
    Student {
        andrew_id: String::from("cjtsui"),
        stress_level: u64::MAX,
        grade: 80,
        attendance: vec![true, false, false, false, false, false, false],
    }
}
```

- You don't have to specify fields in any order
- You *must* define every field of the struct to create an instance

# **Accessing Fields**

We can access fields of a struct using dot notation.

```
fn init_connor() -> Student {
    let mut connor = Student {
        andrew_id: String::from("cjtsui"),
        stress_level: u64::MAX,
        grade: 80,
        attendance: vec![true, false, false, false, false, false, false],
    };
    connor.grade = 60; // shh
    println!("{} has grade {}", connor.andrew_id, connor.grade);
    connor
}
```

• Note that the entire instance must be mut to modify any field

# **Field Init Shorthand**

We can use *field init shorthand* to remove repetitive wording.

```
fn init_student(andrew_id: String, grade: u8) -> Student {
    Student {
        andrew_id,
        grade,
        attendance: Vec::new(),
        stress_level: u64::MAX, // 😔
    }
}
```

• We can shorten and rew\_id: and rew\_id to simply and rew\_id

## Struct Update Syntax

There is a shorthand to use values from an existing struct to create a new one.

```
fn relax_student(prev_student: Student) -> Student {
    Student {
        stress_level: 0,
        grade: 100,
        ..prev_student
    }
}
```

• Note that this moves the data of the old struct

• prev\_student is moved, so we can't use it again (*unless*...)

#### **Tuple Structs**

We can created named tuples called "tuple structs".

```
struct Color(i32, i32, i32);
struct Point(i32, i32, i32);
fn main() {
    let red = Color(255, 0, 0);
    let origin = Point(0, 0, 0);
}
```

• The same as structs, except without named fields

• The same as tuples, except with an associated name

#### **Unit Structs**

We can declare "unit structs" as such:

```
struct AlwaysEqual;
fn main() {
    let subject = AlwaysEqual;
}
```

• Structs that have no fields

• Most commonly used as compile-time markers since they are zero-sized types

## **References in Structs**

Can we store references inside structs?

```
struct Student {
    andrew_id: &str, // <- &str instead of String
    attendance: Vec<bool>,
    grade: u8,
    stress_level: u64,
}
```

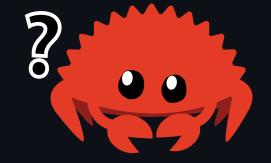

#### Lifetimes Sneak Peek

- We can store references in structs, but we need lifetime specifiers
  - We will talk about these in Week 8!

#### **Struct Example**

fn draw\_rectangle(x: u32, y: u32, width: u32, height: u32) {}

fn draw\_rectangle(rect\_tuple: (u32, u32, u32, u32)) {}

```
struct Rectangle {
    x: u32,
    y: u32,
    width: u32,
    height: u32,
  }
fn draw_rectangle(rect: Rectangle) {}
```

• Which do you prefer?

# **Printing Structs**

What if we wanted to print these structs for debugging?

```
struct Student {
    andrew_id: String,
    attendance: Vec<bool>,
    grade: u8,
    stress_level: u64,
}
fn main() {
    let connor = init_connor();
    println!("{:?}", connor);
}
```

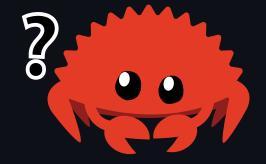

# **Printing Structs**

We get an error if we try to print something that is not printable:

```
fn main() {
    let connor = init_connor();
    println!("{:?}", connor);
}
```

#### **Traits Sneak Peek**

What's this all about?

• More on traits in Week 5!

 $\circ~$  They define shared functionality and behavior between types

## **Derived Traits**

As is often the case, the compiler provides a helpful suggestion.

• For now, let's just follow the advice blindly

# **Derived Traits**

As a quick overview, derived traits allow us to quickly add functionality to our types.

```
#[derive(Debug)]
struct Student {
    andrew_id: String,
    attendance: Vec<bool>,
    grade: u8,
    stress_level: u64,
}
```

- We can *derive* a trait using the derive macro
- This will allow us to print this struct!

# **Derived Traits**

We can try again now:

```
#[derive(Debug)]
struct Student {
    // <--- snip --->
}
fn main() {
    let connor = init_connor();
    println!("{:?}", connor);
}
```

Student { andrew\_id: "cjtsui", attendance: [true, false], grade: 80, stress\_level: 18446744073709551615 }

• We are given a relatively nice output for free!

## Methods

# **Struct Methods**

Suppose we wanted to write a function that was only dependent on the data inside a single instance of a struct.

```
struct Rectangle {
    x: u32,
    y: u32,
    width: u32,
    height: u32,
}
```

• What if we wanted to get the area of this rectangle?

# **Struct Methods**

*Methods* are like functions, but their first parameter is always self, and they are always defined within the context of a struct.

```
struct Rectangle {
    x: u32,
    y: u32,
    width: u32,
    height: u32,
}
impl Rectangle {
    fn area(&self) -> u32 {
        self.width * self.height
    }
}
```

# Method Syntax

Let's dive a bit deeper into this:

```
impl Rectangle {
    fn area(&self) -> u32 {
        self.width * self.height
    }
}
```

- We start with an impl block for Rectangle
- We use &self instead of rectangle: &Rectangle
  - &self is actually syntactic sugar for self: &Self
  - In impl blocks, Self is shorthand for the type being implemented
  - So &Self is the same as &Rectangle

# **Calling Methods**

We can call a method using dot notation.

```
fn main() {
    let rect = Rectangle { x: 0, y: 0, width: 42, height: 98 };
    println!("Area: {}", rect.area());
}
```

• Note that we don't need to pass anything in for self

# **Consuming Methods**

What would happen if we didn't borrow with <code>&self</code> and instead use <code>self</code>?

```
impl Rectangle {
    fn area(self) -> u32 {
        self.width * self.height
    }
}
```

```
fn main() {
    let rect = Rectangle { width: 42, height: 98 };
    println!("Area: {}", rect.area());
    // println!("Width: {}", rect.width); <--- Cannot do this
}</pre>
```

• We take in self and "consume" it by taking ownership

# &mut self

We can take a mutable reference to our struct as well.

```
impl Rectangle {
    fn change_width(&mut self, new_width: u32) {
        self.width = new_width;
    }
}
fn main() {
    let mut rect = Rectangle { x: 0, y: 0, width: 42, height: 98 };
    rect.change_width(100);
    println!("{:?}", rect);
}
```

• Follows the same rules for mutable references as before

# **Associated Functions**

We can define an *associated function* in impl blocks that do not take self.

```
impl Rectangle {
    fn create_square(x: u32, y: u32, side_length: u32) -> Self {
        Self { x, y, width: side_length, height: side_length }
    }
fn main() {
    let square = Rectangle::create_square(0, 0, 213);
}
```

- A reminder that Self is shorthand for Rectangle here
- We cannot use dot notation for these functions
  - Instead we use the struct name and the **::** operator

# Aside: What About ->?

p1.distance(&p2);
(&p1).distance(&p2); // This is the same!

- In C and C++, you use . for direct access and -> for access through a pointer
- Rust instead has *automatic referencing and dereferencing*
- When you call object.something(), Rust will automatically add in the &, &mut, or
   \* so that object matches the signature of the method
  - Makes ownership and borrowing more ergonomic

### Enums

#### Enums

- Defines a type with multiple possible *variants*
- Manifestation of the algebraic data type known as the "sum type"
  - Structs are "product types"
- Sum types hold a value that takes on one of several distinct variants.
  - Think of sum types as a value that can be of type A *or* B

# **Enum Definition**

IP addresses have two major standards, IPv4 and IPv6.

```
enum IpAddrKind {
    V4,
    V6,
}
```

- IP addresses can be *either* IPv4 *or* IPv6
- We can express this concept in code with an enum consisting of V4 and V6 variants
- In general, we enumerate variants of a sum type as fields in an enum

#### **Enum Variants**

We can make a value of type IpAddrKind as such:

```
let four = IpAddrKind::V4;
let six = IpAddrKind::V6;
```

- The :: operator represents a *namespace* 
  - V4 is in the namespace of IpAddrKind
- Useful syntax, because we can see both values are of the same type: IpAddrKind

#### **Enum Variants**

We can define a function that takes an IpAddrKind :

fn route(ip\_kind: IpAddrKind) {}

And call it with any of the variants:

route(IpAddrKind::V4); route(IpAddrKind::V6);

# **Enums vs Structs**

At the moment, IpAddrKind only encodes the *kind* of address, and the address itself has to be stored elsewhere.

We could do this using structs:

```
enum IpAddrKind {
    V4, // IPv4 addresses look like `8.8.8.8`
    V6, // IPv6 addresses look like `2001:4860:4860:0:0:0:0:8888`
}
struct IpAddr {
    kind: IpAddrKind,
    address: String,
}
```

• When we have an IpAddr struct, we could check the kind field to determine how to interpret the address field

# **Enums Can Hold Data**

Instead of using structs to hold data, we can have the enums themselves hold data.

```
enum IpAddr {
    V4(String),
    V6(String),
}
let home = IpAddr::V4(String::from("127.0.0.1"));
let loopback = IpAddr::V6(String::from("::1"));
```

• Much cleaner than before!

# **Enum Associated Data**

Each enum can also hold different types and different amounts of data.

```
enum IpAddr {
        V4(u8, u8, u8, u8),
        V6(String),
}
let home = IpAddr::V4(127, 0, 0, 1);
let loopback = IpAddr::V6(String::from("::1"));
```

• Cleaner than carrying around a String that we need to parse

# Aside: std::net::IpAddr

The Rust Standard Library actually has its own implementation of IpAddr.

```
struct Ipv4Addr {
    // --snip--
}
struct Ipv6Addr {
    // --snip--
}
enum IpAddr {
    V4(Ipv4Addr),
    V6(Ipv6Addr),
}
```

# Enum Example

Let's take a look at another example of an enum that models data with variants.

```
enum Message {
    Quit,
    Move { x: i32, y: i32 },
    Write(String),
    ChangeColor(i32, i32, i32),
}
```

- Quit has no associated data
- Move has named fields like a struct
- Write includes a single String
- ChangeColor includes 3 i32 values

#### **Enums vs Structs**

How would this look if we just used structs?

```
struct QuitMessage; // unit struct
struct MoveMessage {
    x: i32,
    y: i32,
}
struct WriteMessage(String); // tuple struct
struct ChangeColorMessage(i32, i32, i32); // tuple struct
```

- Each of these structs has a separate type
  - We couldn't easily define a function to take in all of these types

# **Enum Methods**

We can define impl blocks for enums as well as structs.

```
struct Message {
    Write(string),
    // <-- snip -->
}
impl Message {
    fn call(&self) {
        // <-- snip -->
    }
}
let m = Message::Write(String::from("hello"));
m.call();
```

- self holds the value of the enum
  - Same borrowing semantics as with structs

# The Option Type

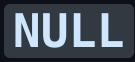

#### NULL is a pointer that does not point to a valid object or value.

- I call it my billion-dollar mistake...
- My goal was to ensure that all use of references should be absolutely safe, with checking performed automatically by the compiler.
- But I couldn't resist the temptation to put in a null reference, simply because it was so easy to implement.
- This has led to innumerable errors, vulnerabilities, and system crashes, which have probably caused a billion dollars of pain and damage in the last forty years.
- Tony Hoare, "inventer of NULL ", 2009
- The issue is not the concept of NULL , rather its *implementation*
- We still want a way to express that a value could be something or nothing

# The Option Type

The standard library defines an enum Option<T> :

```
enum Option<T> {
    None,
    Some(T),
}
```

- We can return either None or Some, where Some contains a value
- The <T> is a generic type parameter which means it can hold any type
  - We'll talk about this next week!

# The Option Type

Here are some examples of Option<T> :

```
enum Option<T> {
    None,
    Some(T),
}
let some_number = Some(5);
let some_char = Some('e');
```

let absent\_number: Option<i32> = None;

- Rust will infer that some\_number has type Option<i32> and some\_char has type
   Option<char>
- We still have to annotate <code>absent\_number</code> with <code>Option<i32></code>

# **Option<T> vs NULL**

So why is Option<T> better than NULL ? Consider this:

```
let x: i8 = 5;
let y: Option<i8> = Some(5);
let sum = x + y;
```

• What might be wrong with this?

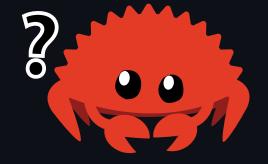

# **Option<T> vs NULL**

If we try to compile this, we get an compile-time error.

```
let x: i8 = 5;
let y: Option<i8> = Some(5);
let sum = x + y;
```

• Instead of runtime error, we catch the error immediately at compile time!

# Working With **Option**<T>

We still need a way to extract the number out of the Some(5).

```
let x: i8 = 5;
let y: Option<i8> = Some(5);
let sum = x + y;
if y.is_none() {
    // do something
} else if y.is_some() {
    // How do we even extract the `5` out???
    // Something like `y.get() + x`???
}
```

• This syntax is also kind of ugly...

# match

Rust has a powerful control flow construct called match.

- You can compare a value against a series of patterns
- You can execute code based on which pattern matches
- Patterns can be made up of literal values, variable names, wildcards, etc.

Here's an example of a coin sorting function that returns the value of the coin.

```
enum Coin {
    Penny,
    Nickel,
    Dime,
    Quarter,
}
fn value_in_cents(coin: Coin) -> u8 {
    match coin {
        Coin::Penny => 1,
        Coin::Nickel => 5,
        Coin::Dime => 10,
        Coin::Quarter => 25,
    }
}
```

Let's break this down:

```
match coin {
   Coin::Penny => 1,
   Coin::Nickel => 5,
   Coin::Dime => 10,
   Coin::Quarter => 25,
}
```

- First we write match, followed by an expression (in this case coin)
- Similar to if branch, but the expression does not need to be a bool
- Each arm has a pattern, followed by => , followed by another expression
  - $\circ$  The patterns here are the <code>Coin</code> enum variants
  - $\circ~$  The expressions here are just the values of each coin

Here's another similar example.

```
fn value_in_cents(coin: Coin) -> u8 {
    let res = match coin {
        Coin::Penny => {
            println!("Lucky penny!");
            1
        }
        Coin::Nickel => 5,
        Coin::Dime => 10,
        Coin::Quarter => 25,
    };
    res
}
```

• The match arms can be any valid expression, including code blocks!

# **Binding Patterns: Quarters**

Patterns can bind to specific parts of the values that match the pattern.

```
#[derive(Debug)] // Allows us to print `UsState`
enum UsState {
    Alabama,
    Alaska,
    // --snip--
}
enum Coin {
    Penny,
    Nickel,
    Dime,
    Quarter(UsState), // Quarters have states on them
}
```

# **Binding Patterns: Quarters**

```
fn value_in_cents(coin: Coin) -> u8 {
    match coin {
        Coin::Penny => 1,
        Coin::Nickel => 5,
        Coin::Dime => 10,
        Coin::Quarter(state) => {
            println!("State quarter from {:?}!", state);
            25
            }
        }
}
```

• We bind the variable state to the UsState that the Quarter variant holds!

# Binding Patterns: **Option**<T>

Let's revisit the example from before.

```
let x: i8 = 5;
let y: Option<i8> = Some(5);
let sum = match y {
    Some(num) => Some(x + num),
    // ^^^ `num` binds to 5
    None => None,
};
println!("{:?}", sum); // Prints "Some(10)"
```

• Clean, and we can access the value in the Some variant easily

# **Matches Are Exhaustive**

The match patterns must cover all possible values that the matched expression may take.

What happens when we miss a case?

```
let x: i8 = 5;
let y: Option<i8> = Some(5);
let sum = match y {
    Some(num) => x + num,
};
```

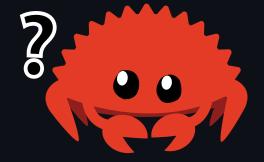

#### **Matches Are Exhaustive**

```
let x: i8 = 5;
let y: Option<i8> = Some(5);
let sum = match y {
    Some(num) => x + num,
};
```

```
error[E0004]: non-exhaustive patterns: `None` not covered
--> src/main.rs:6:21
6 | let sum = match y {
^ pattern `None` not covered
```

- Forces us to explicitly handle the None case
- Protecting us from the billion-dollar mistake!

# **Catch-all Pattern**

Sometimes we don't need to do something special for every case, and can instead have a fallback case.

```
fn add_fancy_hat() {}
fn remove_fancy_hat() {}
fn move_player(num_spaces: u8) {}
let dice_roll = 9;
match dice_roll {
    3 => add_fancy_hat(),
    7 => remove_fancy_hat(),
    other => move_player(other),
}
```

• other matches anything not covered by previous patterns

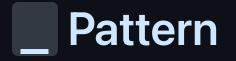

If we don't need the matched value, we can use \_ instead.

```
fn add_fancy_hat() {}
fn remove_fancy_hat() {}
fn reroll() {}
let dice_roll = 9;
match dice_roll {
    3 => add_fancy_hat(),
    7 => remove_fancy_hat(),
    _ => reroll(),
}
```

• \_ matches anything, but it doesn't bind the value

# Concise Control Flow with if let

Sometimes we just want to match against 1 pattern while ignoring the rest.

if let provides a more concise way to do this:

```
if let Coin::Penny = coin {
    println!("Lucky penny!");
}
```

• Works with else if let <pattern> = <expr> and else as well

# if let Example

Here's another example of the same program written 2 different ways:

```
let mut count = 0;
match coin {
    Coin::Quarter(state) => println!("State quarter from {:?}!", state),
    _ => count += 1,
}
```

```
let mut count = 0;
if let Coin::Quarter(state) = coin {
    println!("State quarter from {:?}!", state);
} else {
    count += 1;
}
```

Pattern Matching is an incredibly powerful tool.

- Gives you more utilities for managing a program's control flow
- Allows you to you quickly and cleanly case on structures, typically enums
- Very useful for compilers and parsers
- Rust has many more patterns than we have time to cover!
  - Read Chapter 18 of the Rust Book to find out more!
    - Will take less than 20 minutes

# Homework 3

- This is the first homework where you will need to actually synthesize code!
- You have been tasked with implementing two types of Pokemon:
  - Charmander struct
  - Eevee struct that can evolve into EvolvedEevee
    - EvolvedEevee is an enum representing different evolutions
- We *highly* recommend reading Chapter 18 of the Rust book if you have time!

# Next Lecture: Standard Collections and Generics

• Thanks for coming!

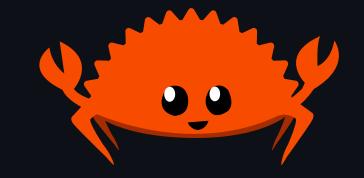